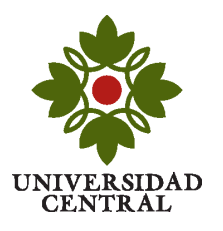

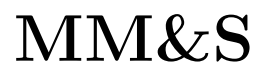

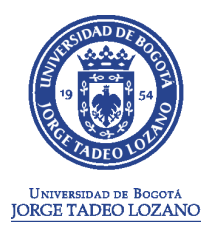

## Taller sobre cálculo vectorial con MatLab Profesor: Camilo Espejo

- 1. Utilizando la página web zunzun.com encuentre la función polinomial  $P(x, y)$  que minimiza la suma de diferencias al cuadrado con respecto a los datos consignados en el archivo data.txt los cuales provienen del muestreo de una población de *campañoles de tundra* para los que existe evidencia de dispersión dependiente de la densidad.
- 2. Grafique la función encontrada, usando una representación tridimensional y también pór medio de curvas de nivel.
- 3. Usando Matlab calcule el inverso aditivo del gradiente  $\vec{G} = -\nabla P$  y grafique el campo vectorial obtenido ( $\vec{G}$ ) en el plano  $x - y$  para el mismo dominio que la función  $P(x, y)$ .
- 4. Describa el patrón migratorio de estos animales en el territorio.
- 5. También por medio de Matlab calcule la divergencia de  $\vec{G}$ :  $\nabla \cdot \vec{G}$  y gráfique el campo escalar obtenido como una superficie tridimensional y utilizando curvas de nivel. ¿Cúal es el significado de estos resultados en términos de la dinámica de la población? (Para revisar la interpretación de la divergencia: http://mathinsight.org/divergence idea)
- 6. Calcule el rotacional del campo vectorial  $\vec{G}$ :  $\nabla \times \vec{G}$ . ¿Cómo puede interpretarse este resultado en términos de la manera en que migran los campañoles? (Hint: Use el significado del rotacional de un campo vectorial (http://mathinsight.org/curl\_idea))